# MARHUS 2021

goto;

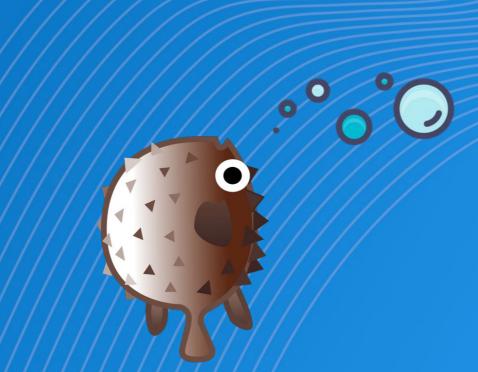

#GOTOaar

une the 10th, 2021 @ (1) (\$)

### Project Fugu The first two years

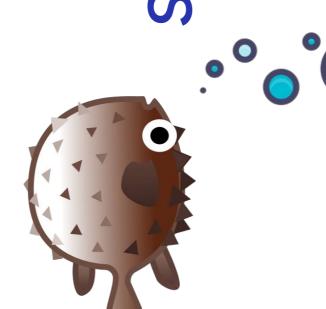

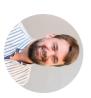

Kenneth Christiansen

Web Platform Architect, Intel

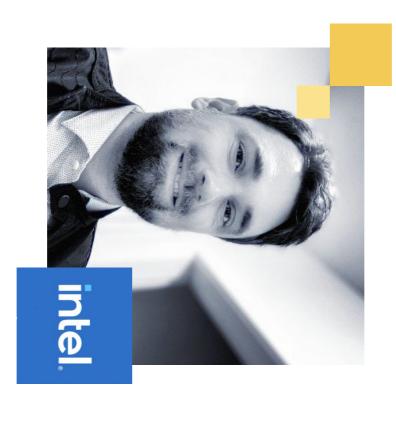

#### Hello there!

l am Kenneth, your presenter today!

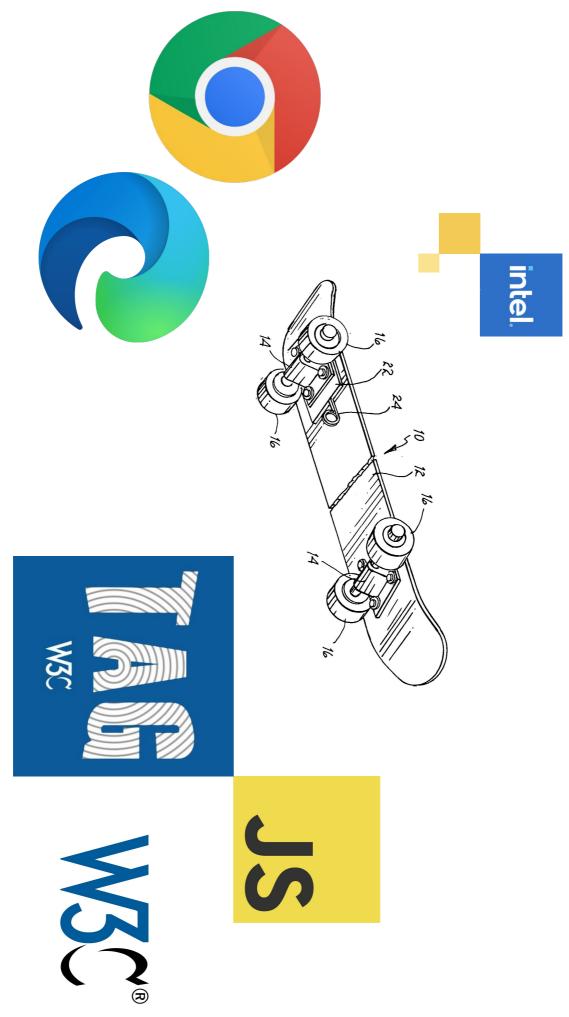

# THE W3C TECHNICAL ARCHITECTURE GROUP (TAG)

#### Introduction to the TAG

The TAG is a special working group within the W3C, chartered (under the W3C Process Document) with stewardship of the Web

As outlined in its charter, there are three aspects to this mission:

- to document and build consensus around principles of Web architecture and to interpret and clarify these principles when
- to resolve issues involving general Web architecture brought to the TAG:
- to help coordinate cross-technology architecture developments inside and outside W3C

See the TAG current work page for details of how to work with it, upcoming events, and its publications.

#### Who are the TAG?

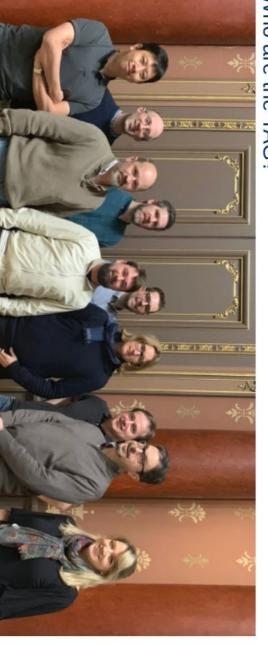

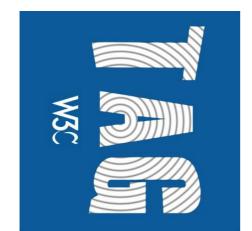

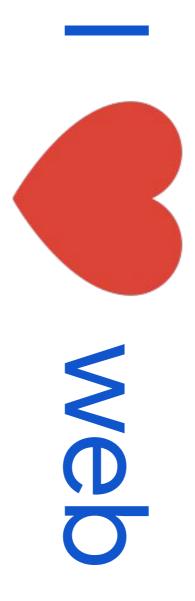

# The world's only true democratized platform

- Accessible to everyone, world wide reach
- Based on standards IETF, W3C, WHATWG etc
- Works on all major architectures, OS's and form factors
- Flexible for apps, books, news, games etc
- Thriving open source ecosystem around it

## take it for granted But we cannot

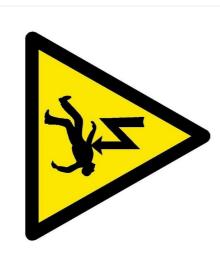

Danger Of death

- Not doing all that great on mobile
- Desktop will only stay relevant if there are "apps" available

Some people on mobile seldom browse the web, "there is an app for that"

## Chrome 05

Where are my users today and tomorrow?!

Windows

Win32

today, and native desktop is hard! Developer focus in mostly on mobile

macOS / iPad

Web / Cloud??

Electron? Flutter? Cross platform?

\$\$\$\$

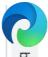

blogs.windows.com/windowsexperience/2019/11/04/introducing-the-new-microsoft-edge-and-bing/

become the primary way we work, learn and play. The internet has become an everyday utility, that we challenges and obstacles that raise questions for us. reach for automatically without thinking, yet two decades after its introduction, we are bumping into internet. We know that 60% of the time people spend on the PC is within the web browser, and it has In our mission to empower people with knowledge with Microsoft 365, one critical opportunity is the

# 

## A little step back

# How did we get to this?

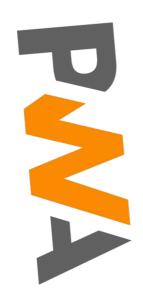

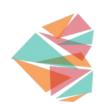

## This is my story

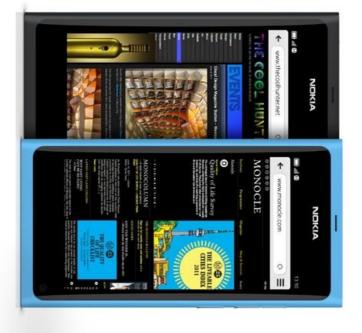

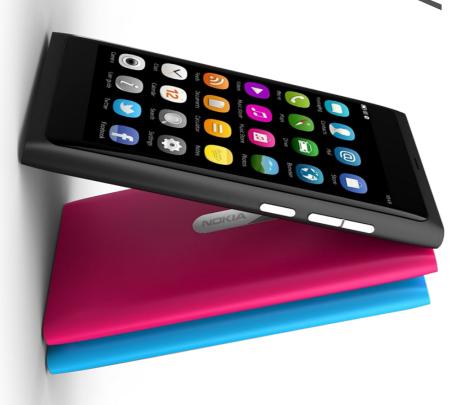

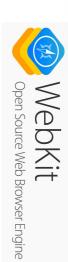

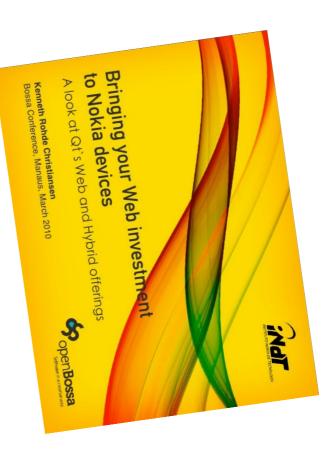

## Headed up a WebKit team in Brazil

Our demo browser became the official browser product for the N9

## Great, but short lived success

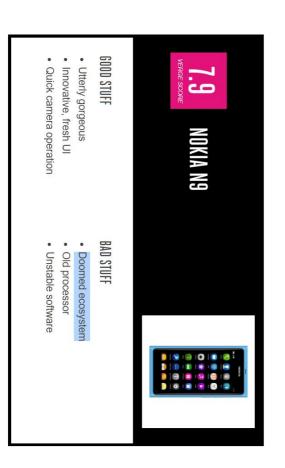

# Nokia wanted apps by leveraging web tech, Nokia Web Runtime

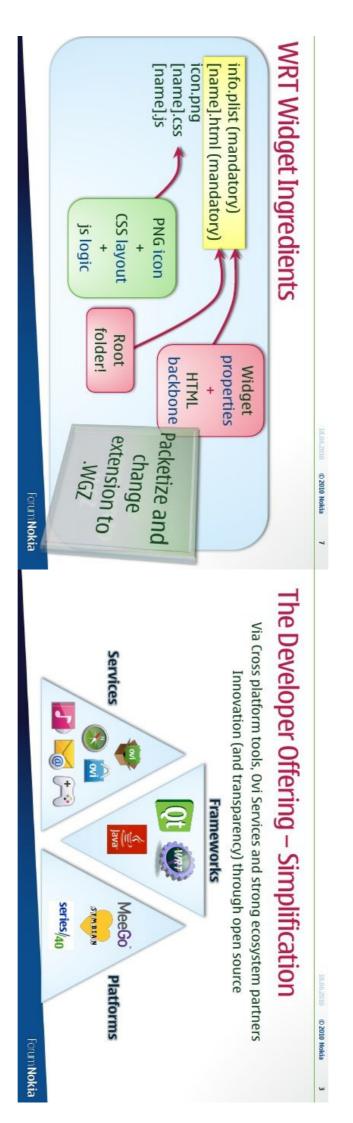

It was terrible! 😞 Not really web and lots of low quality APIs

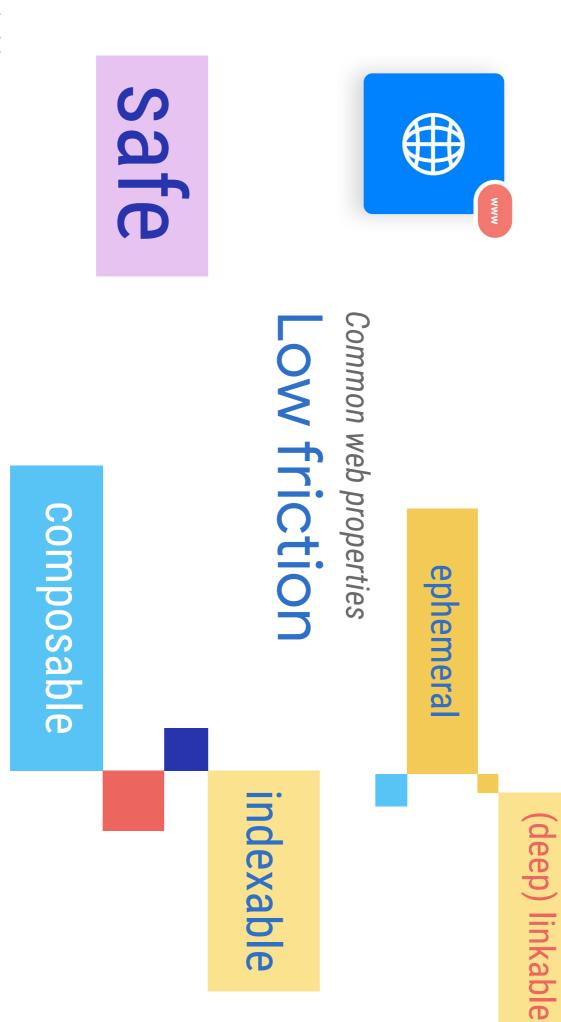

## support, but browser was short lived My N9 team wanted installable web apps and had basic

Samsung - The Tizen Project I joined Intel and they were replicating Nokia Web Runtime with

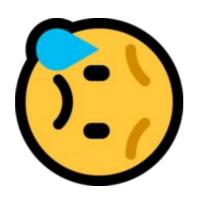

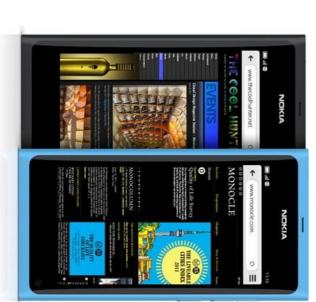

# Found like-minded people in W3C SysApps Working Group

#### Web App Manifest

W3C Working Draft 22 January 2021

#### This version:

https://www.w3.org/TR/2021/WD-appmanifest-20210122/

#### Latest published version:

https://www.w3.org/TR/appmanifest/

#### The second second secon

Latest editor's draft:

https://w3c.github.io/manifest/

#### Previous version:

https://www.w3.org/TR/2021/WD-appmanifest-20210119/

#### Editors:

Marcos Cáceres (W3C Invited Expert)

Kenneth Rohde Christiansen (Intel Corporation)

Mounir Lamouri (Google Inc.)

Anssi Kostiainen (Intel Corporation)

Matt Giuca (Google Inc.)

Aaron Gustafson (Microsoft Corporation)

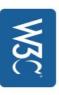

Manifest for app meta data

NavigationController Service Workers

Punting spec

### Became a team effort

Marcos C. (Mozilla), Paul Kinlan (Google), Alex Russell (G), Jeff Burtoft (Microsoft) etc

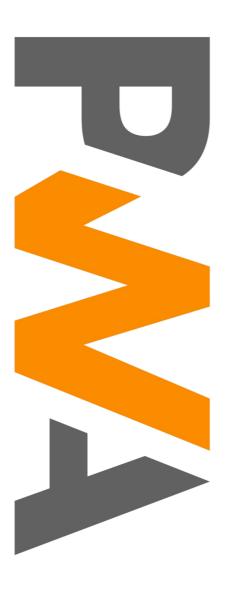

Manifest for app meta data

Service Workers

Add to homescreen

### Progressive Web Apps

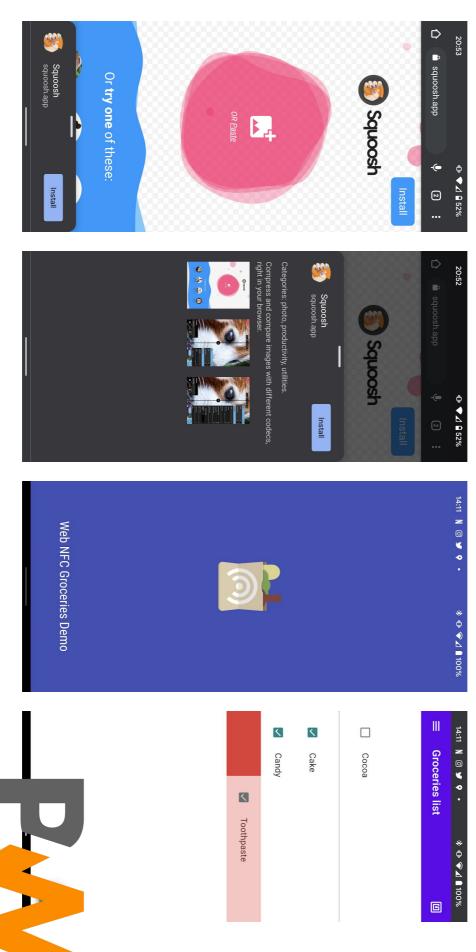

### Progressive Web Apps

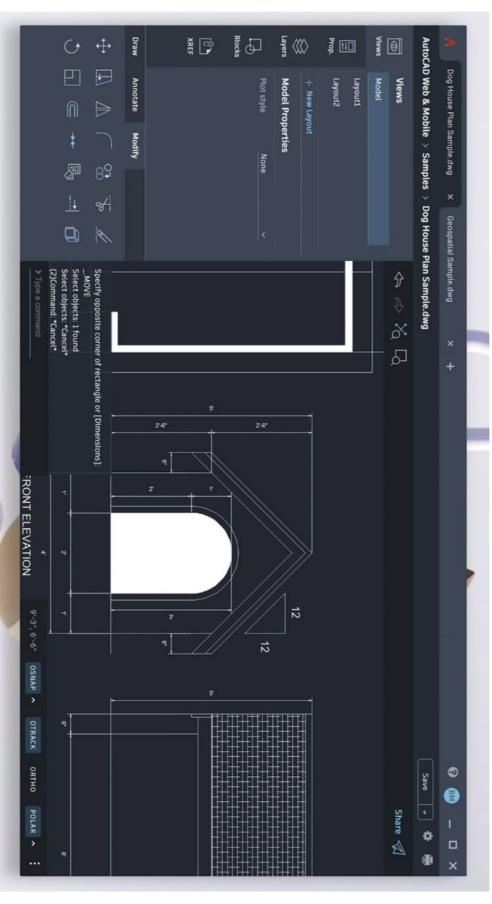

## The relevance gap by Alex Russell

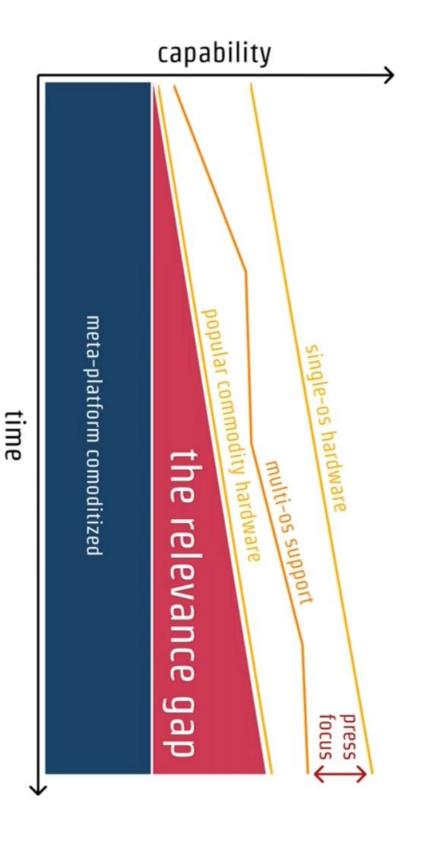

#### @kennethrohde

## The relevance gap by Alex Russell

- When people decide what tech to bet on, if depends on
- Whether the platform supports the needed capabilities
- Whether they believe the platform will keep up (projects are multi-year)
- Devices get more features per year

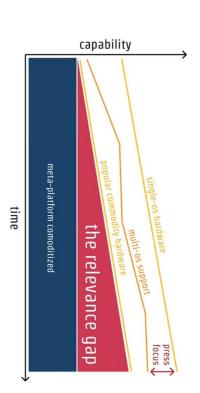

# Summary: Betting on web might not be feasible

- = Lack of API, making the core experience not possible
- Fear of future lacking API, giving competitor an advantage
- Lack of API roadmap

# → distrust in the platform

# Chrome used to get a few "one-off" APIs like,

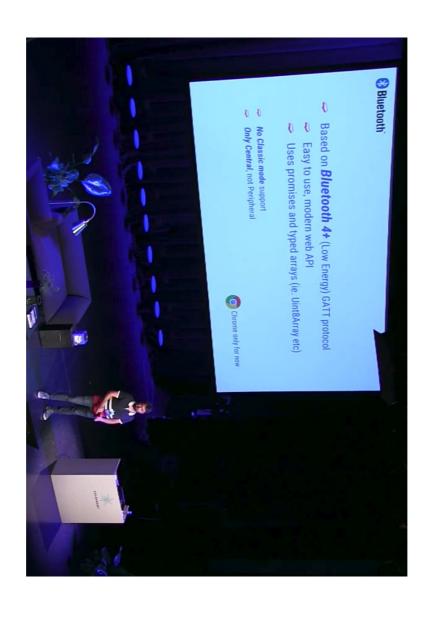

## Web USB and Web Bluetooth

Watch my earlier talk

on how to use Web Bluetooth and Web USB

youtube.com/watch?v=qEVIhQBo7QY

# 

#### the web regain trust in Close the gap and

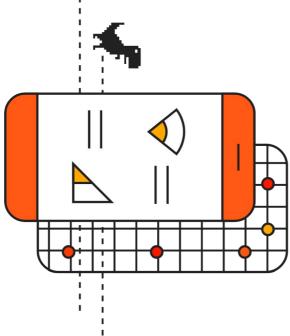

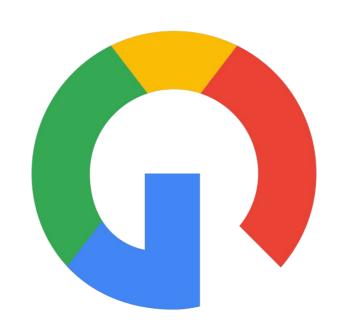

#### 

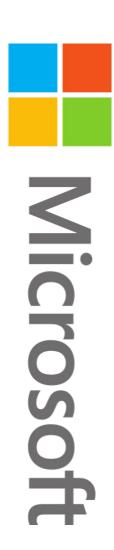

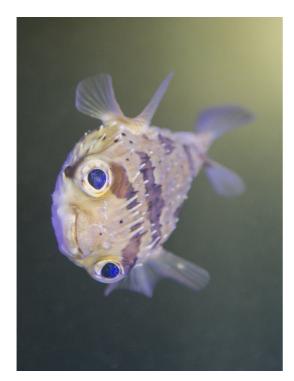

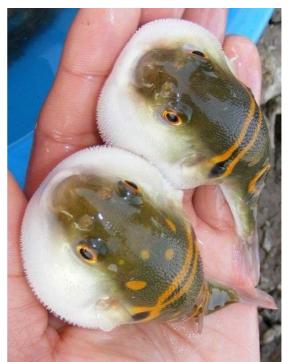

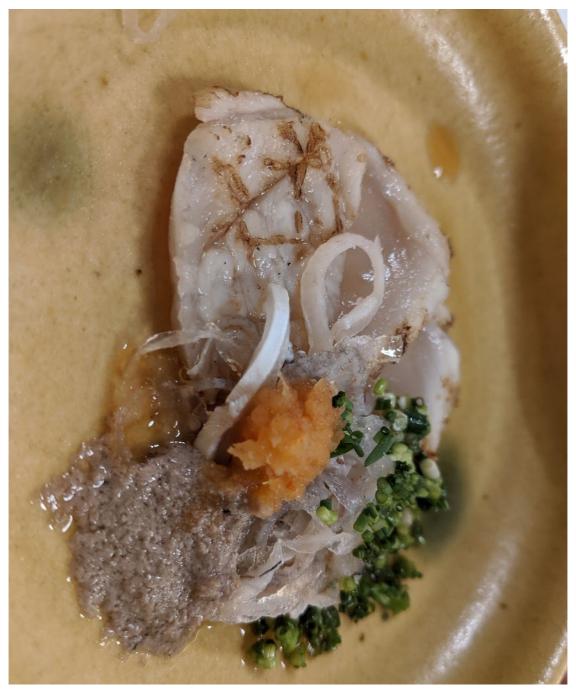

Delicious if prepared correctly, deadly if not

privacy, trust, and other core tenets of the web. by exposing the capabilities of native platforms to Enable web apps to do anything native apps can, the web platform, while maintaining user security,

privacy, trust, and other core tenets of the web. by exposing the capabilities of native platforms to Enable web apps to do anything native apps can, the web platform, while maintaining user security,

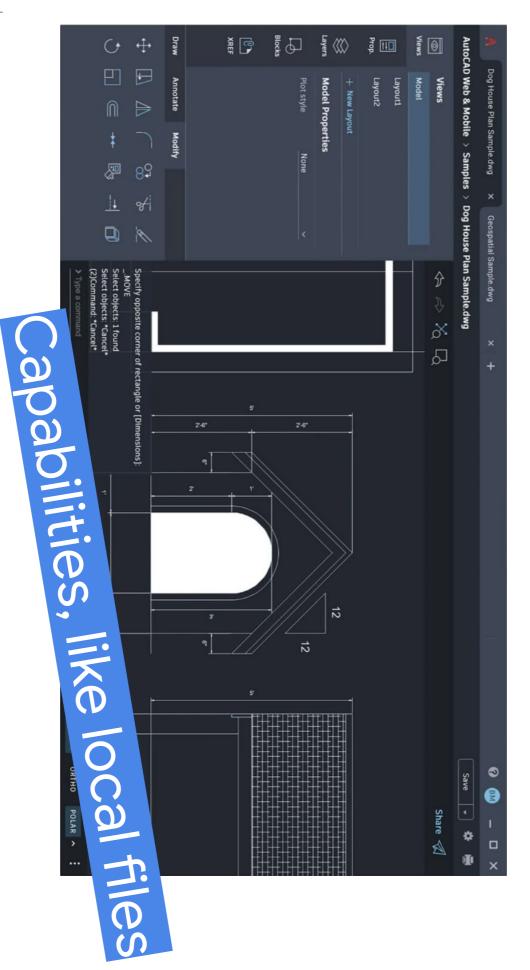

### Faster process

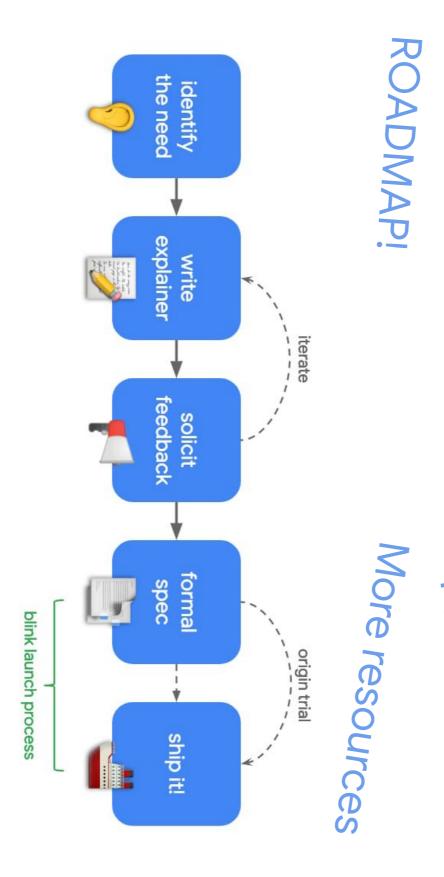

### Z S Two Years

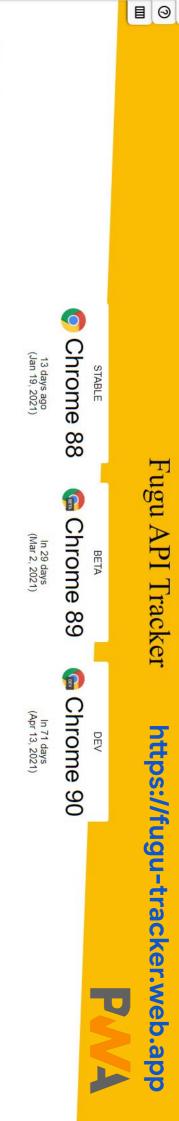

#### Shipped

∢

|                                                                 |              | 3                |   |
|-----------------------------------------------------------------|--------------|------------------|---|
| Web Share Target                                                | MZ1          | •                | + |
| Web Share API Level 2                                           | <u>~ M75</u> | •                | + |
| Web Share Target Level 2                                        | <u>₩76</u>   | •                | + |
| Async Clipboard: Read and Write Images                          | <u>~ M76</u> |                  | + |
| Enter Key Hint                                                  | M77          | •                | + |
| Expand Storage Quota                                            | <u>~ M78</u> | ∆ 👘 🚻 🚳 <b>★</b> | + |
| Periodic Background Sync                                        |              | △ 👘 🚻 🚱 📹        | + |
| PW4 desktop-pwas: Support "minimal-ui" display mode             |              | △                | + |
| Compression codecs                                              | M80          | △ 📫 🚻 😪 📹        | + |
| Get Installed Related Apps API                                  |              | •                | + |
| Contacts API                                                    |              | *                | + |
| Allow the Badging API to be used from a service worker via Push | <u>₩81</u>   |                  | + |
| PM4 Badging API                                                 | <u>~ M81</u> | **               | + |
| Barcode Detection API                                           | <u></u>      | •                | + |

Windows

### https://fugu-tracker.web.app

platforms to the web while maintaining user security, privacy, trust, and other core tenets of the web. for web apps to do anything iOS, Android, or desktop apps can, by exposing the capabilities of these The <u>capabilities project,</u> also known as Project Fugu, is a cross-company effort to make it possible

If you'd like to work with this data programmatically, you can download it (approx. 96KB)

or use in the order they became available, swap to our timeline view. A large screen is recommended. This view shows all of the APIs being considered. To see just the APIs that are available to test with In developer trial Shipped, or expecting to ship, in Chrome More info In origin tria cons Meaning lcon PWA Linux PWA Mac Chrome OS Android Availability Meaning

# Fugu API Timeline https://fugu-tracker.web.app

|                                | Origin Trial                   |                                        |                               |
|--------------------------------|--------------------------------|----------------------------------------|-------------------------------|
|                                | Periodic Background Sync       |                                        |                               |
| Shipped                        |                                |                                        |                               |
| Expand Storage Quota           |                                |                                        |                               |
|                                | Shipped                        |                                        |                               |
|                                | Enter Key Hint                 |                                        |                               |
|                                |                                | Shipped                                |                               |
|                                | ges +                          | Async Clipboard: Read and Write Images |                               |
|                                |                                | Shipped                                |                               |
|                                | +                              | Web Share Target Level 2               |                               |
|                                |                                |                                        | Shipped                       |
|                                |                                | +                                      | Web Share API Level 2         |
|                                |                                |                                        | Shipped                       |
|                                |                                | +                                      | Web Share Target              |
|                                |                                |                                        |                               |
| 468 days ago<br>(Oct 22, 2019) | 510 days ago<br>(Sep 10, 2019) | 552 days ago<br>(Jul 30, 2019)         | 608 days ago<br>(Jun 4, 2019) |
| © Chrome 78                    | © Chrome 77                    | © Chrome 76                            | © Chrome 75                   |
|                                |                                |                                        |                               |

| OTABLE BETA                                                                                                    | ספע                          |                               |
|----------------------------------------------------------------------------------------------------|------------------------------|-------------------------------|
| e 88                                                                                                    | Chrome 90                    | Chrome 91                     |
| 13 days ago<br>(Jan 19, 2021) (Mar 2, 2021)                                                                                                    | In 71 days<br>(Apr 13, 2021) | In 113 days<br>(May 25, 2021) |
| Web Share Target Level 2                                                                                                    | +                            |                               |
| Shipped     Shipped     Shipped |                              |                               |
| Contacts API                                                                                                    | +                            |                               |
| Shipped     Shipped     Shipped |                              |                               |
| PAVA Badging API                                                                                                    | +                            |                               |
| Shipped Shipped                                                                                                    |                              |                               |
| Barcode Detection API                                                                                                    | +                            |                               |
| Shipped Snipped                                                                                                    |                              |                               |
| Standby API                                                                                                    | +                            |                               |
| Shipped Snipped                                                                                                    |                              |                               |
| WebOTP                                                                                                    | +                            |                               |
| Shipped                                                                                                    |                              |                               |
| PWA App shortcuts                                                                                                    | +                            |                               |
| Shipped Snipped                                                                                                    |                              |                               |
| File System Access                                                                                                    | +                            |                               |
| Shipped                                                                                                    |                              |                               |
| Pan/Tilt support for Camera                                                                                                    | +                            |                               |
| Shipped                                                                                                    |                              |                               |
| Web Serial API                                                                                                    | +                            |                               |
| Origin Trial Expected to ship                                                                                                    |                              |                               |
| Web NFC                                                                                                    | +                            |                               |
| 1                                                                                                    |                              |                               |

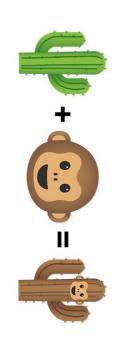

## Sharing Content + Receiving Shares

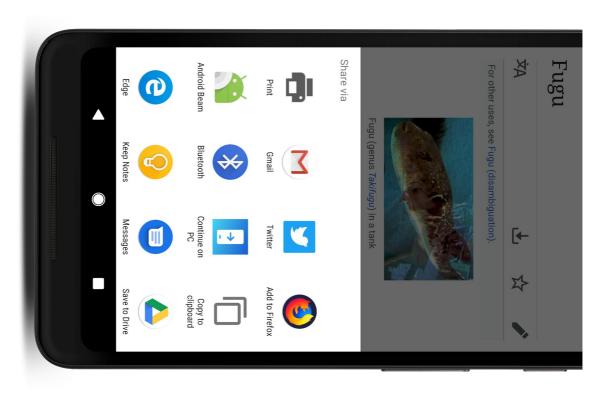

### Web Share

#### Use Cases

The web should be able trigger shares to the system share sheet, making sharing super simple!

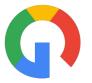

```
if ('share' in navigator) {
                                                                               navigator.share(shareOpts)
                                                                                                                                                                                                                                                                              const shareOpts = {
                                                                                                                                                          url: 'https://www.google.com',
                                                                                                                                                                                                  text: 'One of the most exciting talks at I/O',
                                                                                                                                                                                                                                       title: 'Unlocking New Capabilities for the Web'
.catch((e) => {...});
                                     .then(() => {...})
```

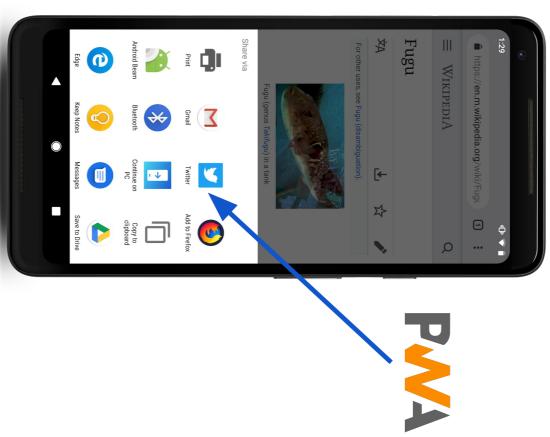

#### **Receiving Shares**

Native applications can act as share targets and receive content like text or files.

Web apps like social media sites should be able to register themselves as share targets to the system.

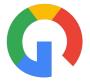

## Extends Web App Manifest

```
"share_target": {
                                                                                                                          "method": "GET",
                                                                                                  "enctype": "application/x-www-form-urlencoded",
                                                                                                                                                     "action": "/share-target/",
                                                                         "params": {
                                                  "title": "title"
"url": "url"
                        "text": "text",
```

## Web Share Web Share Target

Explainer

Specification

bit.ly/2HegLmX

bit.ly/2H0PuUF

**Updates Post** 

bit.ly/2J4unUj

Demo

bit.ly/2Heh0yn

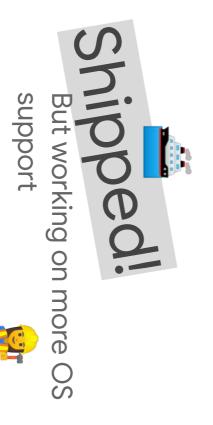

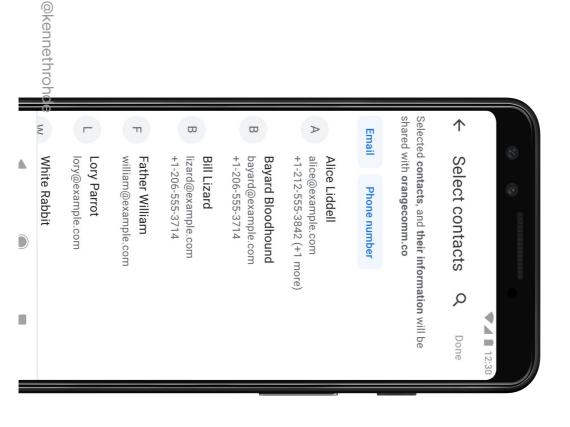

#### Accessing the users contacts

Native apps can easily ask for a access to a user's contacts in their address book.

Web apps should be able to

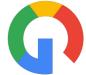

## Contacts Picker

## Security Consideration

Give developers the features they need while ensuring users are in control of their own and their contacts' information and understand what they share.

The contacts picker will only work when served from a secure host, and it can only be shown with a deliberate user gesture.

Users can also explicitly choose which contacts they want to share, and they see what is being shared before they share it.

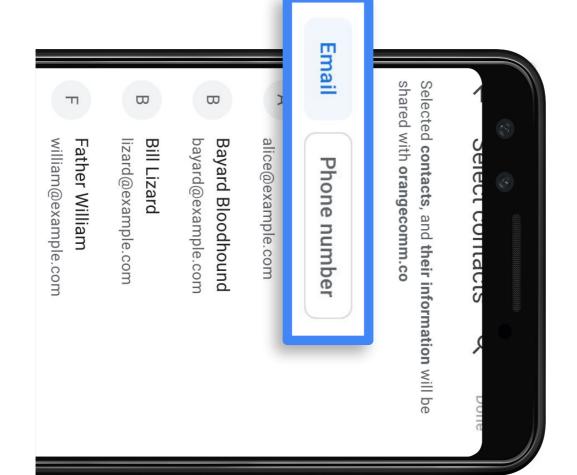

```
const options = {
catch (e) {
// Handle error
                                                     // Do something with the contacts
                                                                                  const contacts = await navigator.contacts.select(options);
                                                                                                                                                                                                 multiple: false,
properties: ['name', 'email', 'tel'],
```

```
"tel": []
                                   "name": ["Kenneth Christiansen"],
                                                                     "email": ["kenneth.r.christiansen@intel.com"],
```

### Contact Picker

Explainer

bit.ly/2Jd34XV

**Updates Post** 

web.dev/contact-picker

Specification bit.ly/2UzD5y0

Demo

bit.ly/2Y5bbK6

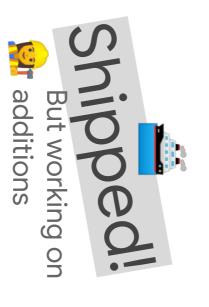

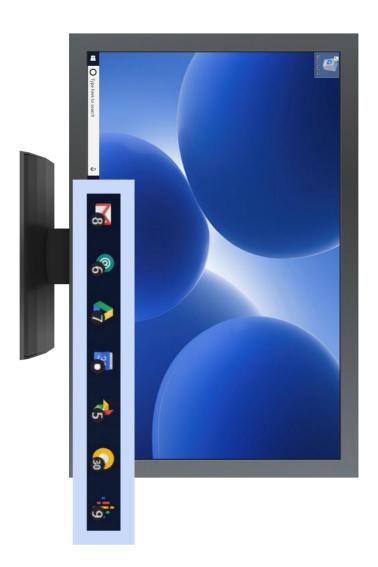

Mock - demonstration purposes only.

@kennethrohde

#### Badging

#### **Use Cases**

Subtly alert users of incoming events like a long-running task that has finished or an app's state, like the number of unread messages.

```
window.Badge.clear();
                                                                                                                      window.Badge.set();
                                                                                                                                                                                                               window.Badge.set(42);
window.Badge.set(0);
                                                          // Alternatively, explicitly clearing it
                                                                                                                                                                                                                                              // Setting a badge
                                                                                                                                                       // Set
                                                                                                                                                     the badge to a simple dot on the icon
```

### **Badging API**

Explainer

bit.ly/2Hejk8z

Updates Post

bit.ly/301m1CX

Specification

bit.ly/2H7oseC

Demo bit.ly/2H4XT9N

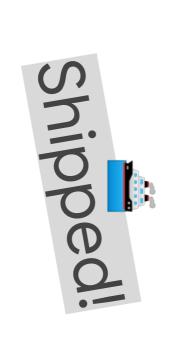

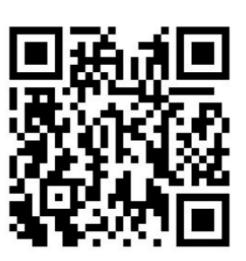

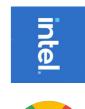

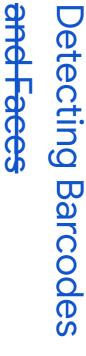

A lot of things in the world have barcodes that you can scan with your phone camera, and when your camera detects a face, it will highlight it with a boundary box.

Web apps should be able to tap into our devices' built-in detectors.

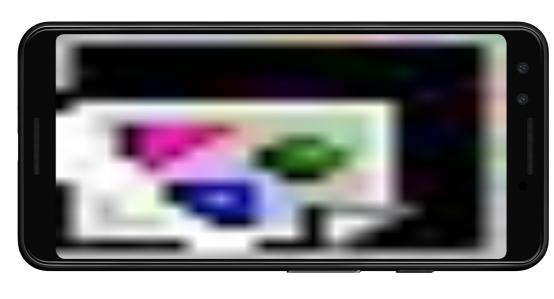

## Shape Detection API

#### Use Cases

Scanning all sorts of barcodes (QR codes, EAN-13 codes, Aztec codes, etc.) to identify products, make payments, and many more.

```
if ('BarcodeDetector' in window) {
                                         else {
// Use fallback
                                                                                const codes = await new BarcodeDetector().detect(img);
                                                                                                                                                                                                                                                                                                                                    <del>|new|FaceDetector().detect(img);</del>
```

## Shape Detection API

Explainer

bit.ly/2JkrmPl

Updates post

bit.ly/2VI6ZJm

Specification bit.ly/2VkgIVE

Demo

bit.ly/2H1gGTg

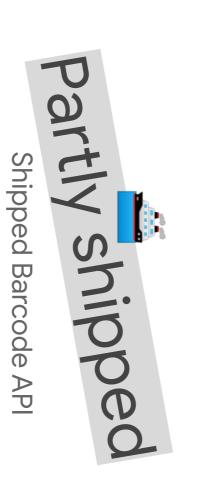

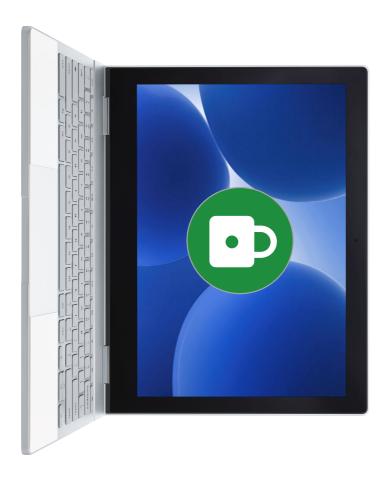

### Keeping an App Alive

Native apps can use wake locks to prevent a device from sleeping or to keep a device's screen on.

Web apps should be able to do the same.

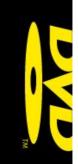

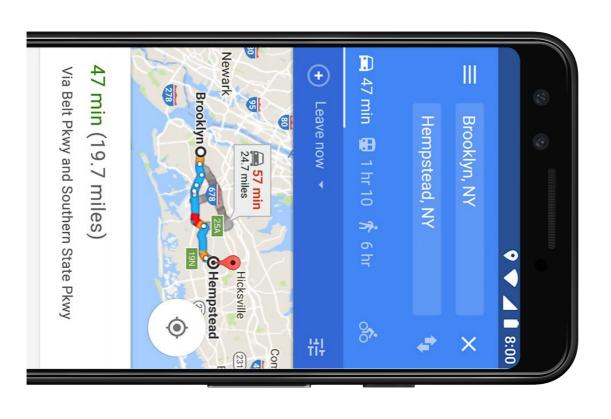

#### inte

#### Wake Lock

#### **Use Cases**

Prevent a device from sleeping so a navigation app can get you from point A to point B and can notify you of turns you need to take.

Keep the screen of a device on while playing chess, so you can think about your next move as long as you want.

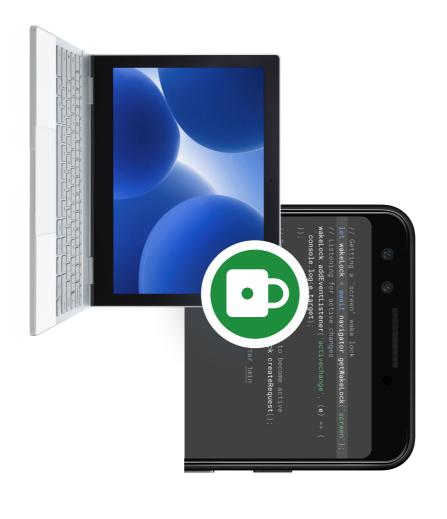

### Two different kinds of wake locks

- A **screen** wake lock prevents the device's screen from turning off so that the user can see the information that's displayed on screen.
- A system wake lock prevents the device's CPU from entering standby mode so that your app can continue running.

```
function tryKeepScreenAlive(minutes) {
tryKeepScreenAlive(10);
                                                                                                                                                                                                                                                                                                             navigator.wakeLock.request("screen").then(lock => {
                                                                                                                                                                                                                                                 setTimeout(() => lock.release(), minutes * 60 * 1000);
```

#### Wake Lock

Updates post bit.ly/2IVyCCd

Specification bit.ly/2DNcINh

Demos bit.ly/2VBZBJ7

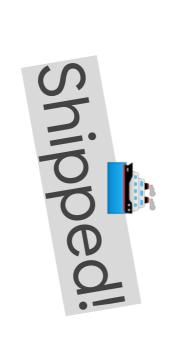

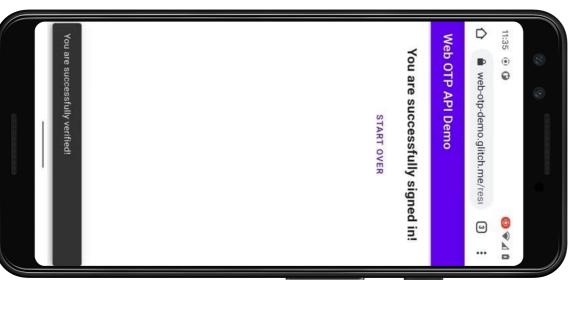

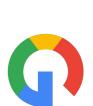

#### One Time Password

#### **Use Cases**

One time password delivered via SMS for:

- Two-factor authentication
- Phone number verification
- Account recovery
- Payment confirmation

#### Two standards

Origin-bound one-time codes delivered via SMS

right site A special way to format an SMS so that a code can be read and delivered to the

Web OTC API

Site can access code if user allows directly using this API

```
navigator.credentials.get({
  otp: {transport:['sms']}
})
.then(otp => input.value = otp.code);
```

```
@web-otp.glitch.me #123456
```

Your OTP is 123456

#### Web OTC

Updates post

web.dev/sms-otp-form/ >check post<

Specification

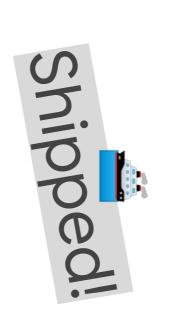

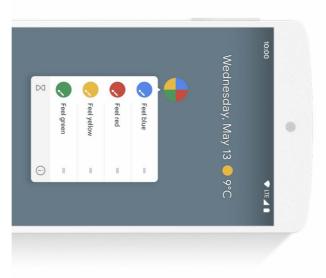

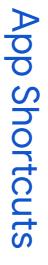

Long press on mobile and right click on desktop brings up a shortcut list to quick actions

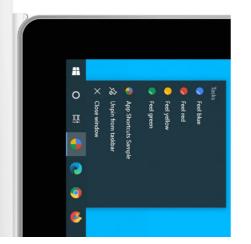

```
"name": "Player FM",
"start_url": "https://player.fm?utm_source=homescreen"
                                                                                                                                                                                                                                                                                                                                                                                                                                                                                                                                                     "shortcuts": [
"short_name": "Subscriptions",
"description": "View the list of podcasts you listen to",
"url": "/subscriptions?utm_source=homescreen",
"icons": [{ "src": "/icons/subscriptions.png", "sizes": "192x192" }]
                                                                                                                                                                                                                                                                                          "name": "Open Play Later",
"short_name": "Play Later",
"description": "View the list of podcasts you saved for later",
"url": "/play-later?utm_source=homescreen",
"icons": [{    "src": "/icons/play-later.png",    "sizes": "192x192" }]
                                                                                                                                                                        "name": "View Subscriptions"
```

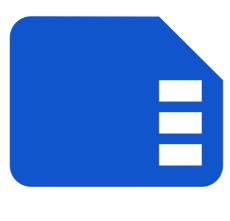

#### files directly Reading and writing to

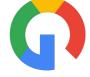

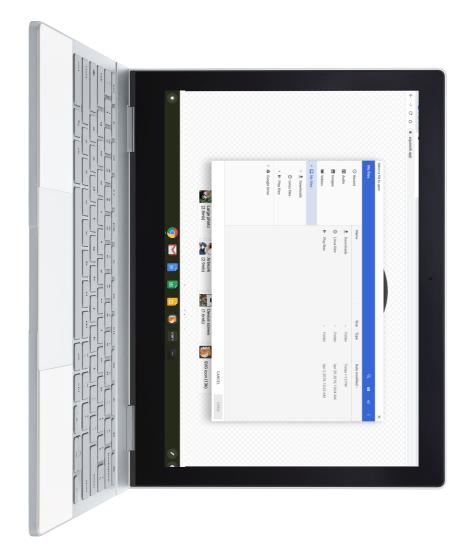

## File System Access

Web apps can open files and upload them to a server or work with them locally, but when you want to save, you have to download them and overwrite your local copy.

Web apps should be able to just read and write local files upon permission being granted.

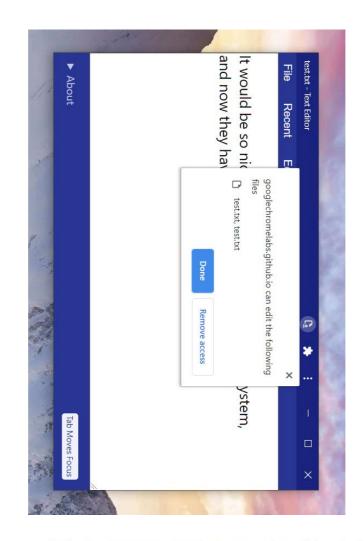

#### File System Access API

In this demo, i am using .txt to demonstrate but any file can be used With File System Access API, we can save file to disk!

For more info: https://web.dev/file-s enumerate its contents Beyond reading and writing files, the File System Access APL provides the ability to open a directory and access, this API allows them to read or save changes directly to files and folders on the user's device. local device, like IDEs, photo and video editors, text editors, and more. After a user grants a web app Writeable Files API) enables developers to build powerful web apps that interact with files on the user's O Now you can edit test.txt and save — The File System Access API (formerly known as Native File System API and prior to that it was called Pick a .txt file Access APII It would be so nice if PWAs had acc Try on Chrome 86 and above Save changes ← → ✓ ↑ ▮ « Documents > Demo Organize ▼ New folder OneDrive - Intel C This PC Pictures OSDisk (C:) Downloads 3D Objects Slides Videos Desktop Music Documents File name: test.txt test.txt < C Text Files (\*.txt;\*.text) Search Demo Open -Status 1 Cancel Date modified 2/3/2021 11:39 

X

https://googlechromelabs.github.io/text-editor/

https://mburakerman.github.io/file-system-access-api-demo/

```
const image_data = await file.arrayBuffer();
await writer.write(0, new_image_data);
                                                 const writer = await fileRef.getWriter();
                                                                                                                                                                                                                                                         const file = await fileRef.getFile();
                                                                                                                                                                                                                                                                                                                                                                                                                const fileRef = await self.chooseFileSystemEntries(fileOpts);
                                                                                                     // Write to the file
                                                                                                                                                                                                                                                                                                             // Read from the file
```

#### Working on additions

- Seek past end of file
- Suggested file name and location
- Save an existing file in a different directory
- Open a file from the same directory as a currently open file or project Save a file using a different name in the same directory
- Prompt a user to open a image (or video, or audio file)
- Remember different last-used directories for different purposes

## File System Access API

Explainer

bit.ly/2Hek3GP

bit.ly/2LpvnVJ

**Updates Post** 

Specification

bit.ly/2H1titL

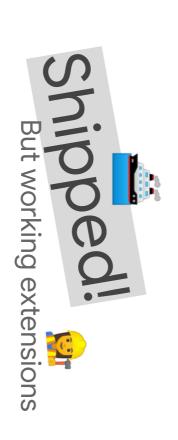

## Image Capture Pan/Tilt/Zoom

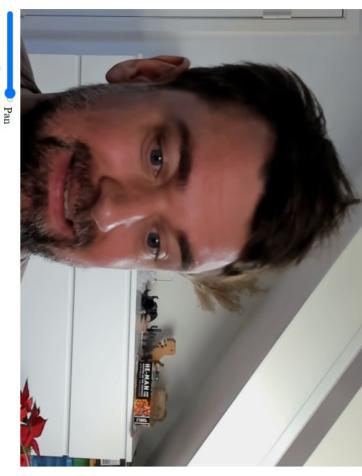

Tilt
Zoom
Video source: BRIO 4K Stream Edition (046d:086b) V

See the README for a list of supported cameras.

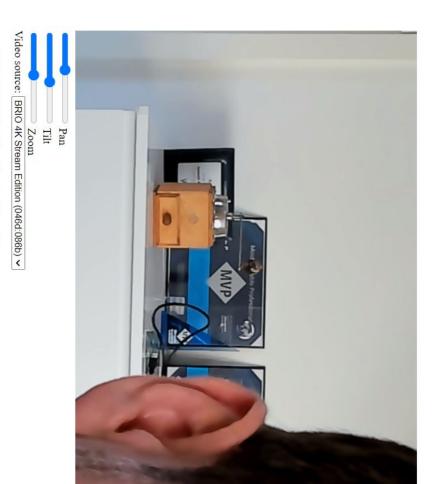

See the README for a list of supported cameras.

https://riju.github.io/WebCamera/samples/panTilt/

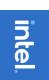

### Pan/Tilt/Zoom

Explainer

N N

Specification

bit.ly/33Kkovp

Updates Post

bit.ly/2UwmuLk

Demo

bit.ly/2xm3xTG

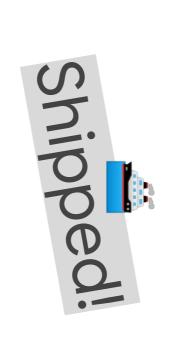

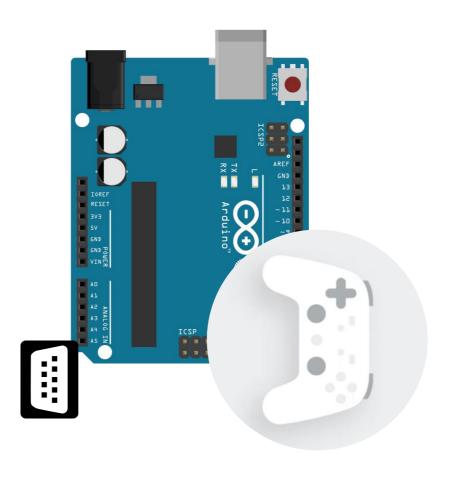

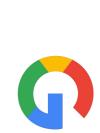

## Serial API / Web HID

#### **Use Case**

microcontroller right from a web app. microcontroller kit and program its Serial: Connect to an Arduino or other

is possible from the browser. HID: Logic for gamepads and other devices can be moved to JavaScript, providing more support than

### Talk to external hardware

- Multiple standards
- Web Bluetooth (shipped)
- Web USB (shipped)
- Web Serial (over USB but claimed by OS first)
- Web HID (Human Interface Device, over USB or BT)

#### Web Serial

Explainer bit.ly/2VcZRP5

Specification bit.ly/2GSld9B

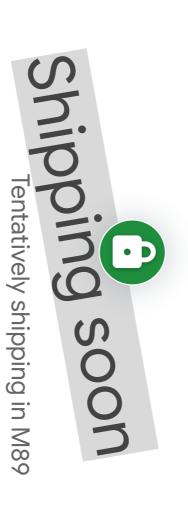

#### Web HID

Explainer bit.ly/2GY8inC

Specification bit.ly/2H4rzUe

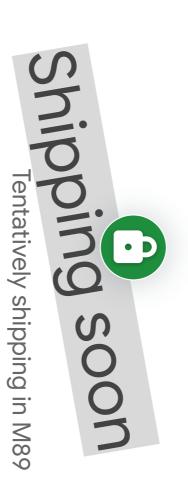

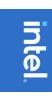

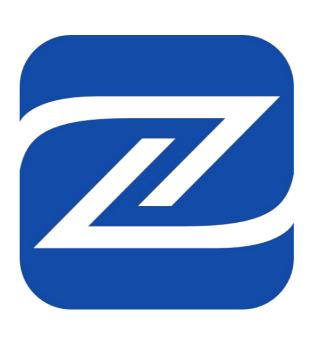

## Near Field Communication

Read and write to NFC tags using the NFC data exchange format (NDEF)

## **Near Field Communication**

- Read and write NDEF records to NFC tags
- Very complete NDEF support

Learn more @ web.dev/nfc

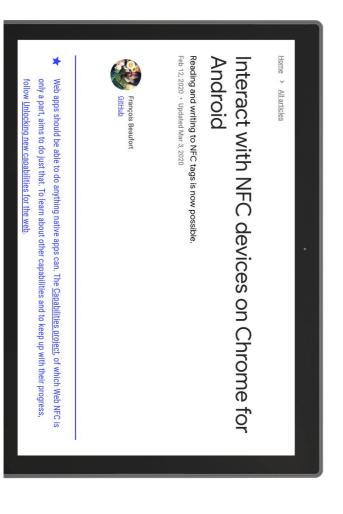

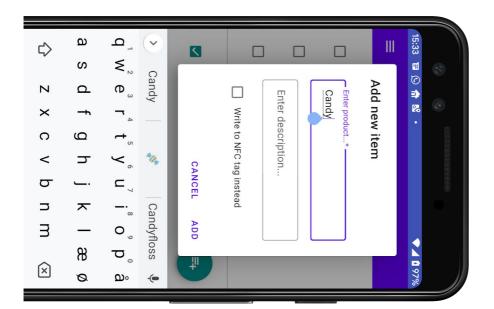

### Pretty cool, even

# Sir Tim Berners-Lee is excited

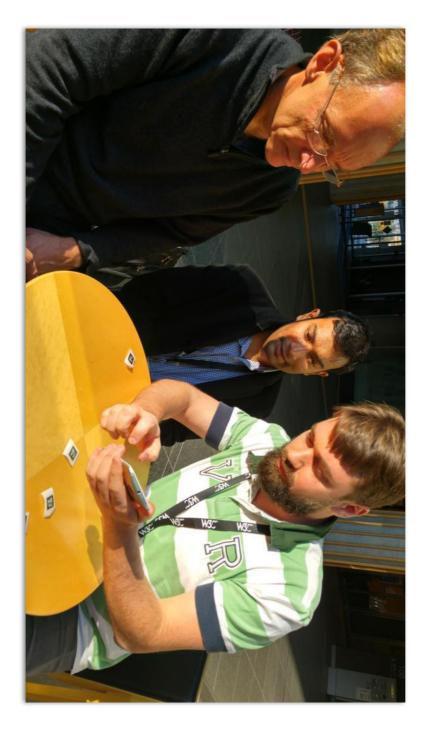

### NFC based card game

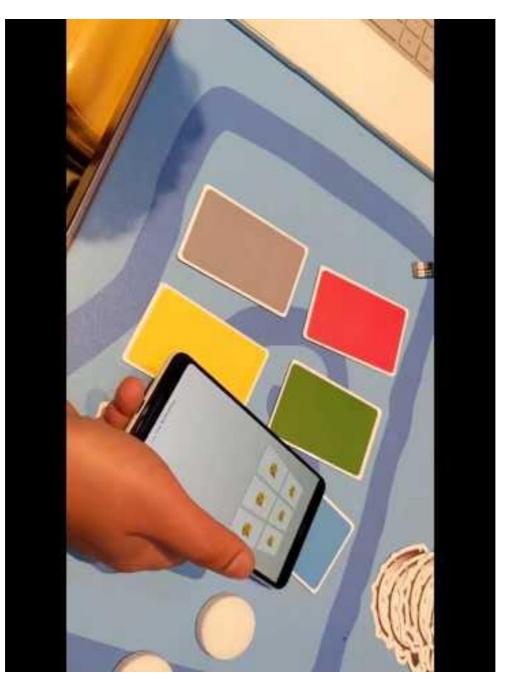

### NFC based grocery list

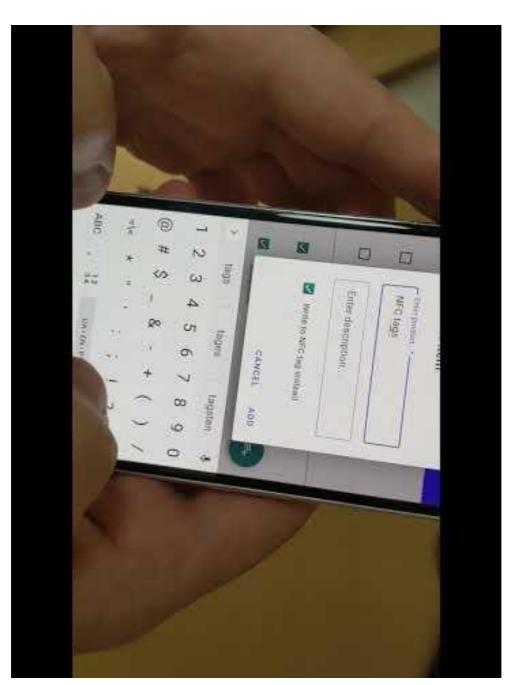

```
const reader = new NDEFReader();
reader.onreading = event => {
  for (let record of event.message.records) {
    // ...
};
const ctr = new AbortController;
reader.scan({ signal: ctr.signal });
```

```
const ctr = new AbortController;
                                                                                                                                                                                                                                                                                                                                                                                                                                                                                                                                                                                                                                                                                                                                                                                                                                                                                                                                                                                                                                                                                            const reader = new NDEFReader();
reader.scan({ signal: ctr.signal });
                                                                                                                                                                                                                                                                                                                                                                                                                                                                                                                                                                                                                                                                                                                                                                                                                                                                                                                                                                                reader.onreading = event => {
                                                                                                                                                                                                                                                                                                                                                                                                                                                                                                                                                                                                                                                                                                                                                                                                                                                                                                                                 for (let record of event.message.records) {
                                                                                                                                                                                                                                                                                                                                                                                                                                                                                                                                                                                                                                                                          if (record.recordType === "opaque" && record.mediaType.startsWith('image/'))
                                                                                                                                                                                                                                                                                                                                                                                                                                                                                                                                                                                                                                                                                                                                                                                                                                                                                if (record.recordType === "json") 
                                                                                                                                                                                                                                                                                                                                                                                                                                                                                                                                                                                                                                                                                                                                                                                                                              console.log(`JSON: ${record.toJSON().myProperty}`);
                                                                                                                                                                                                                                                                                                                                                                                                                                                                 img.src = URL.createObjectURL(blob);
                                                                                                                                                                                                                                                                                                                                                                                                                                                                                                                 const img = document.createElement("img");
                                                                                                                                                                                                                                                                                                                                                          document.body.appendChild(img);
                                                                                                                                                                                                                                                                                                                                                                                                           img.onload = () => window.URL.revokeObjectURL(this.src);
                                                                                                                                                                                                                                                                                                                                                                                                                                                                                                                                                                                                                      const blob = new Blob([record.toArrayBuffer()], {type: record.mediaType});
```

#### Web NFC

Explainer bit.ly/3adX4sx

Updates post

web.dev/nfc

Specification bit.ly/33AySh2

Demos bit.ly/2ZdaNgO

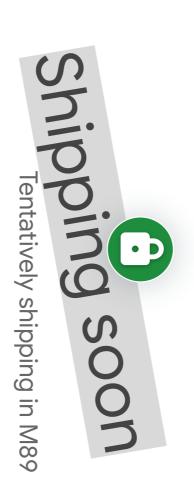

Ready for the third year

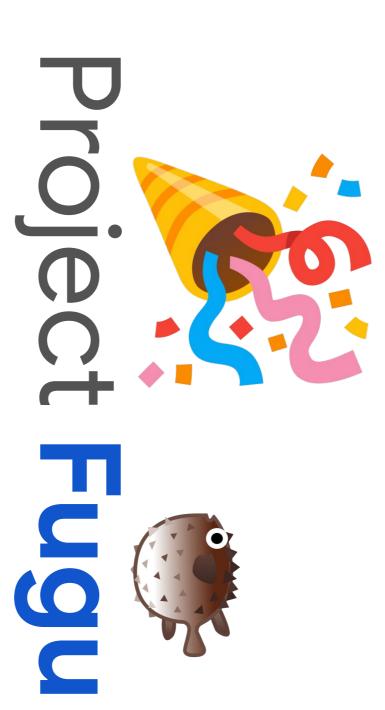

| Shipped         No.Alt Table         A Residency of East Stand Regal         A Residency of East Stand Regal         A Residency of East Stand Regal         A Residency of East Stand Regal Level 2         A Residency of East Stand Regal Level 2 |                                         |                                                                   | _                             | -                                                                    | _                          |                                          |                   | 7               | (2)                               | (2)                  |        |                     |                       | -                                                                  | 7              |                         | 7                                                 |                    | 6                              |              |                     |               |                          |                                       |                       |                  |        | Fugu AF      |  |
|----------------------------------------------------------------------------------------------------|-----------------------------------------|-------------------------------------------------------------------|-------------------------------|----------------------------------------------------------------------|----------------------------|------------------------------------------|-------------------|-----------------|-----------------------------------|----------------------|--------|---------------------|-----------------------|--------------------------------------------------------------------|----------------|-------------------------|---------------------------------------------------|--------------------|--------------------------------|--------------|---------------------|---------------|--------------------------|---------------------------------------|-----------------------|------------------|--------|--------------|--|
|                                                                                                    | igital Goods API                        | reate a Photo∕Video picker similar to the Photo Picker on Android | OinterLock unadjustedMovement | м PWA should be able to be uninstalled the same way a "real app" can | an/Tilt support for Camera | ext/html support for async clipboard api | ile System Access | w App shortcuts | streams API: transferable streams | screen Wake Lock API | VebOTP | ontent Indexing API | Jarcode Detection API | wa Allow the Badging API to be used from a service worker via Push | wa Badging API | eriodic Background Sync | ₩ desktop-pwas: Support "minimal-ui" display mode | compression codecs | Set Installed Related Apps API | 2ontacts API | xpand Storage Quota | nter Key Hint | Veb Share Target Level 2 | sync Clipboard: Read and Write Images | Veb Share API Level 2 | Veb Share Target | hipped | l Tracker    |  |
|                                                                                                    | <u>₩</u> M88                            | M88                                                               | <u>₩.M88</u>                  | . M88                                                                | SE M87                     | .œ. M86                                  | <u>₩</u> .M86     |                 |                                   | C.M84                | .C2M84 | CE_M84              | M8.3                  | SE M81                                                             | <u>₩</u> . M81 | <u>₩</u> M80            | M80                                               | M80                | .C. M80                        | . M80        | .C. M78             | .C2M7.7       | .C2M76                   | .czMZ6                                | .C2MZ5                | .œ.MZ1           |        |              |  |
|                                                                                                    | *************************************** | •                                                                 | (4)                           | A                                                                    |                            |                                          | (%)               | *A              |                                   |                      | •      |                     |                       | 8                                                                  | •              |                         | 8                                                 | <b>*</b>           | •                              | •            |                     | ***           | •                        |                                       | •                     | •                |        | <b>*</b><br> |  |
|                                                                                                    | +                                       | +                                                                 | +                             | +                                                                    | +                          | +                                        | +                 | +               | +                                 | +                    | +      | +                   | +                     | +                                                                  | +              | +                       | +                                                 | +                  | +                              | +            | +                   | +             | +                        | +                                     | +                     | +                |        |              |  |

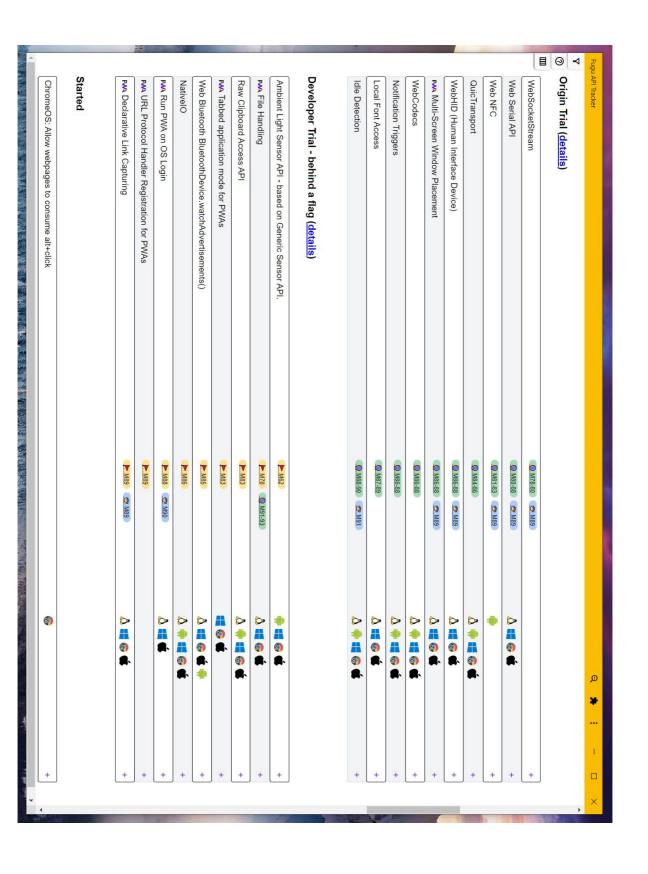

# bit.ly/new-fugu-request

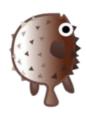

#### Resources

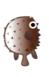

Fugu API tracker https://fugu-tracker.web.app/

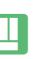

https://bit.ly/new-fugu-request File new request

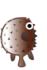

Fugu community sync notes https://bit.ly/fugu-sync

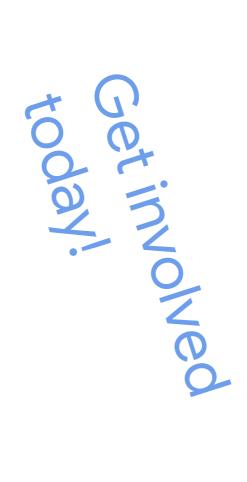

#### Thanks for listening!

Let's keep in touch on Twitter @kennethrohde

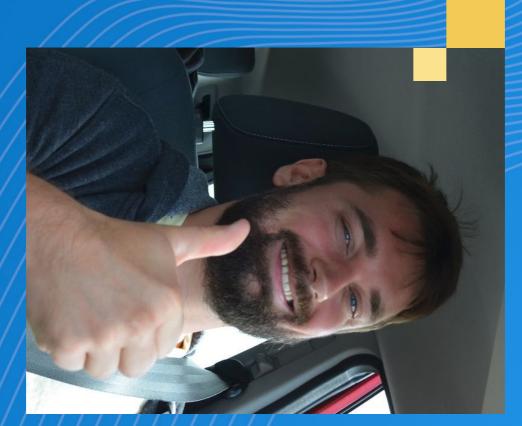

## in the GOTO Guide app Don't forget to yote for this session